# Wie lade ich mir mein NRW-Ticket herunter?

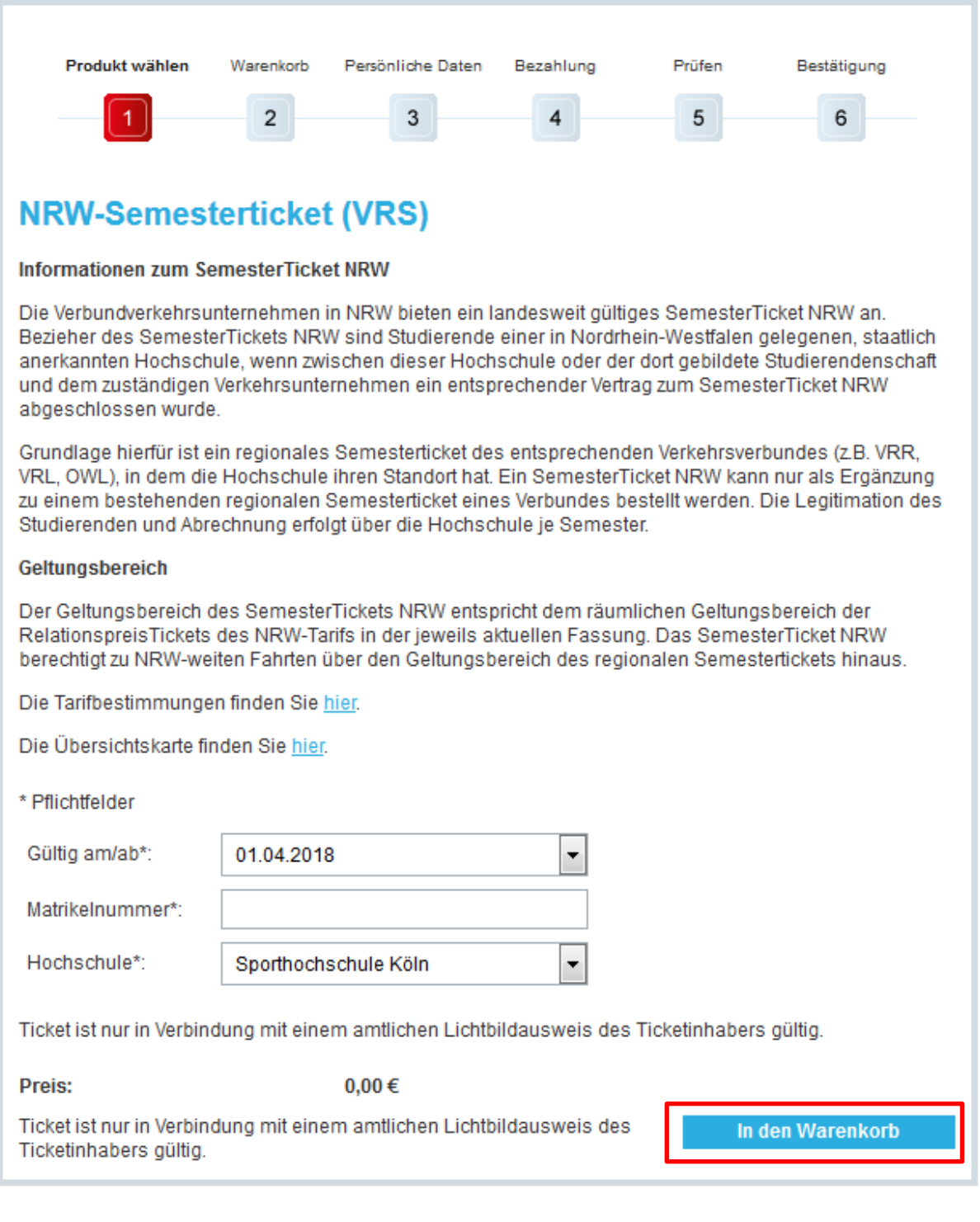

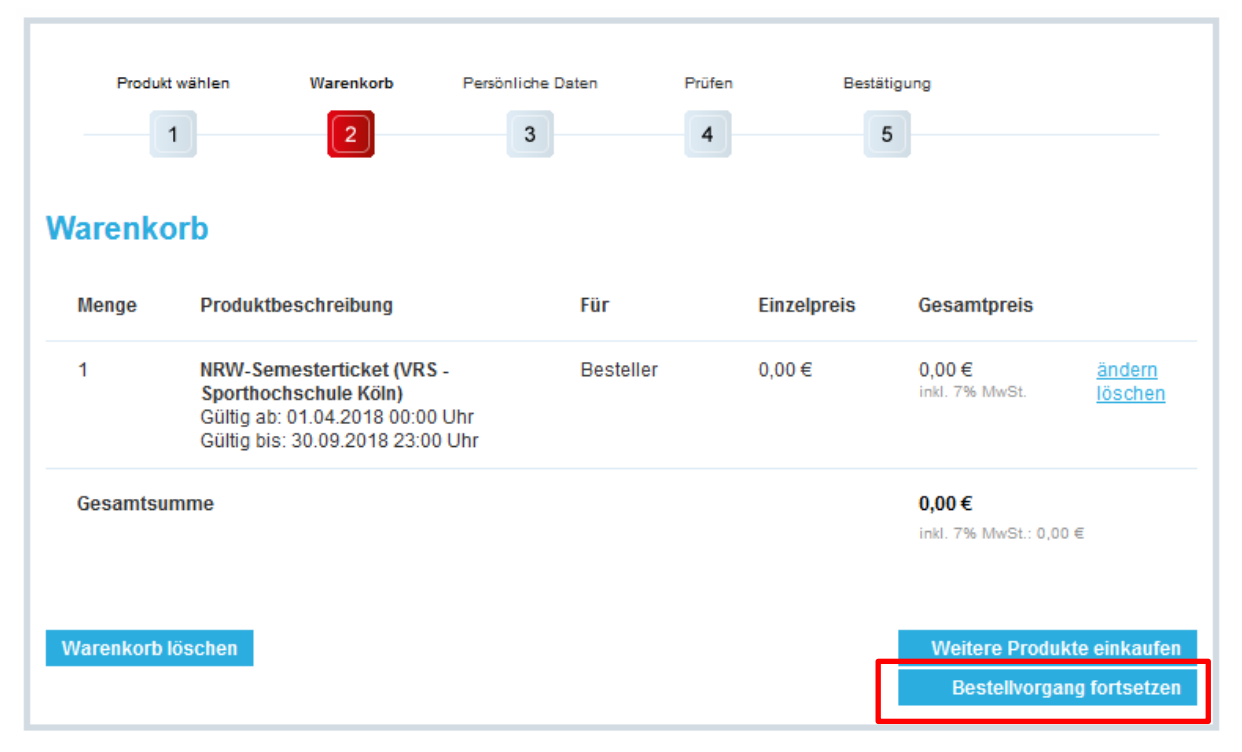

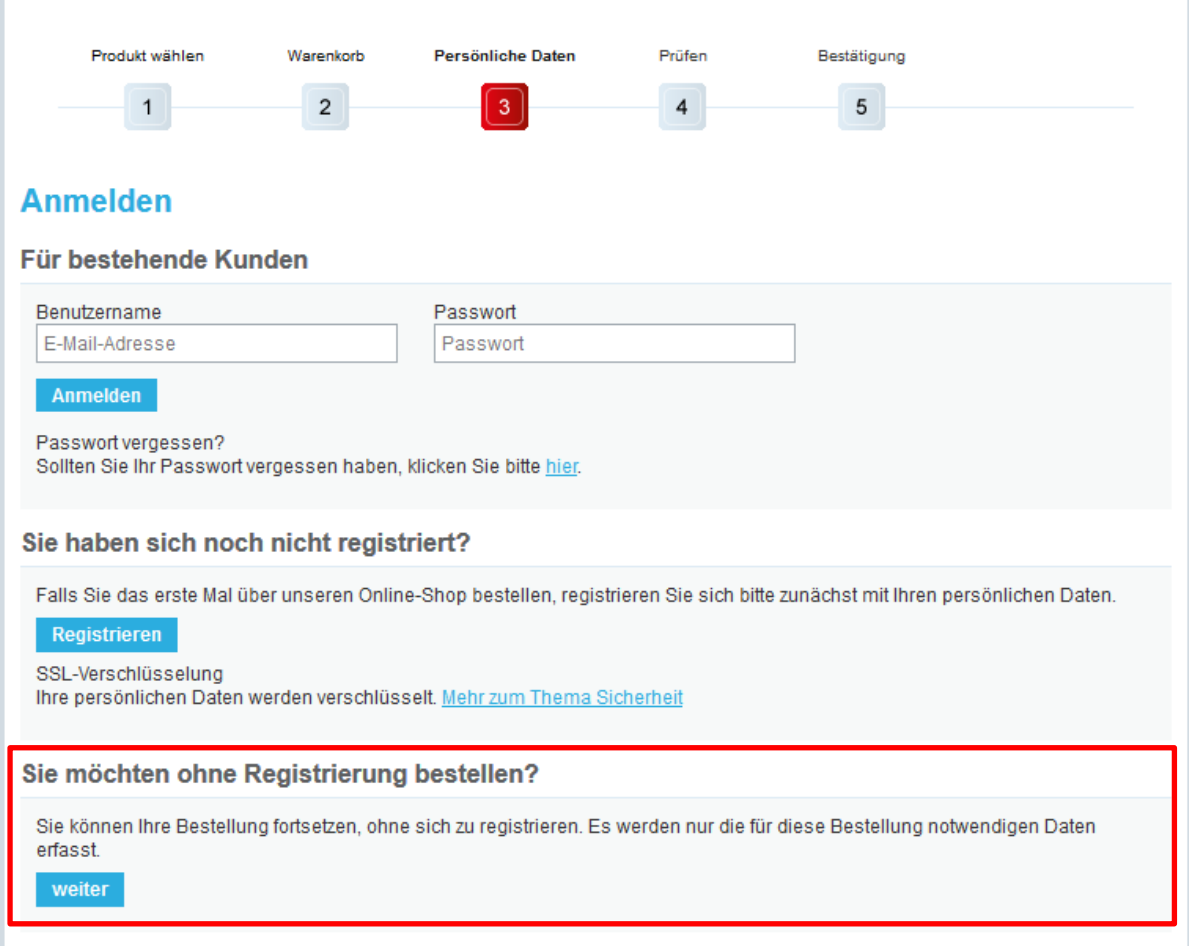

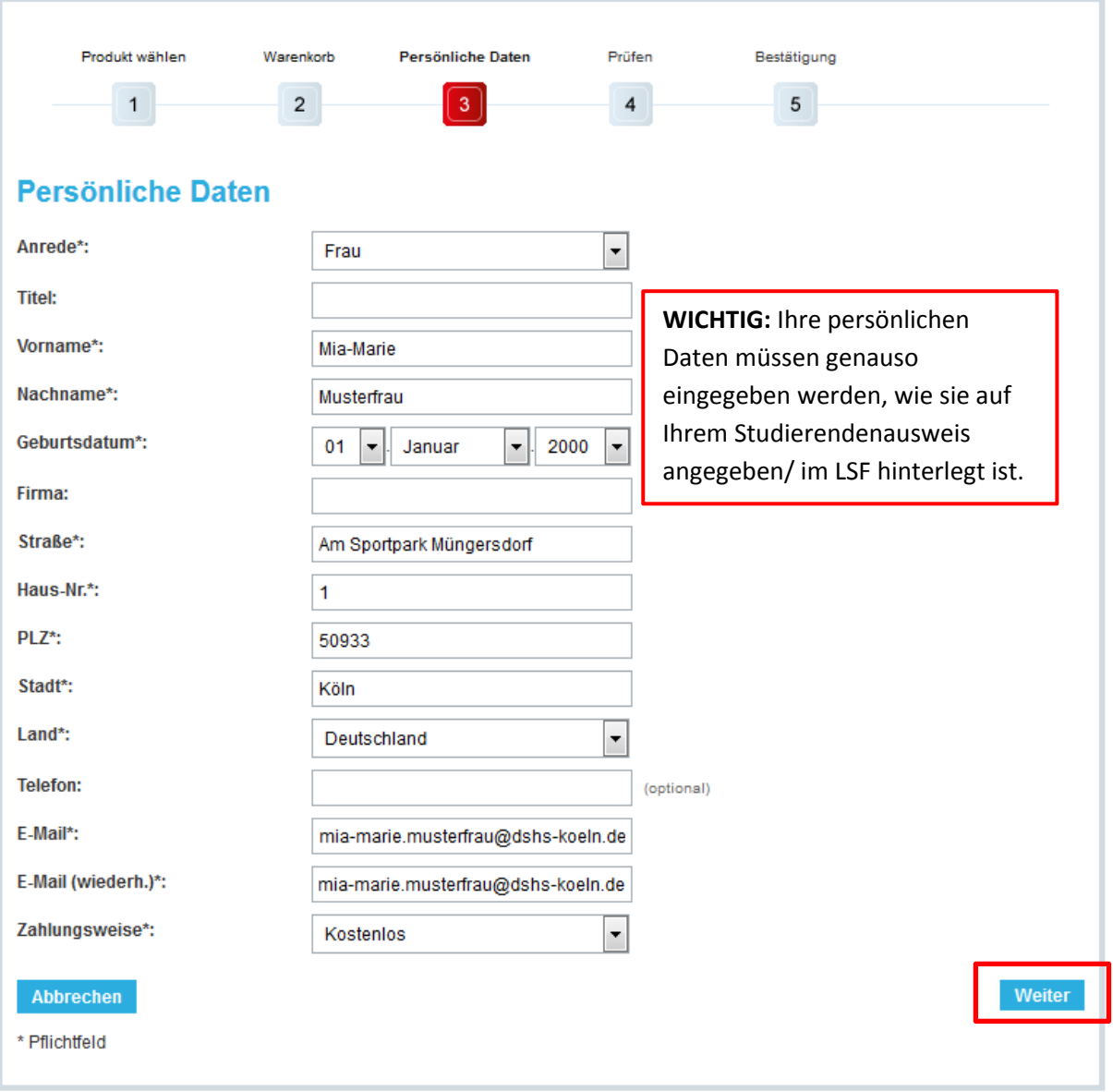

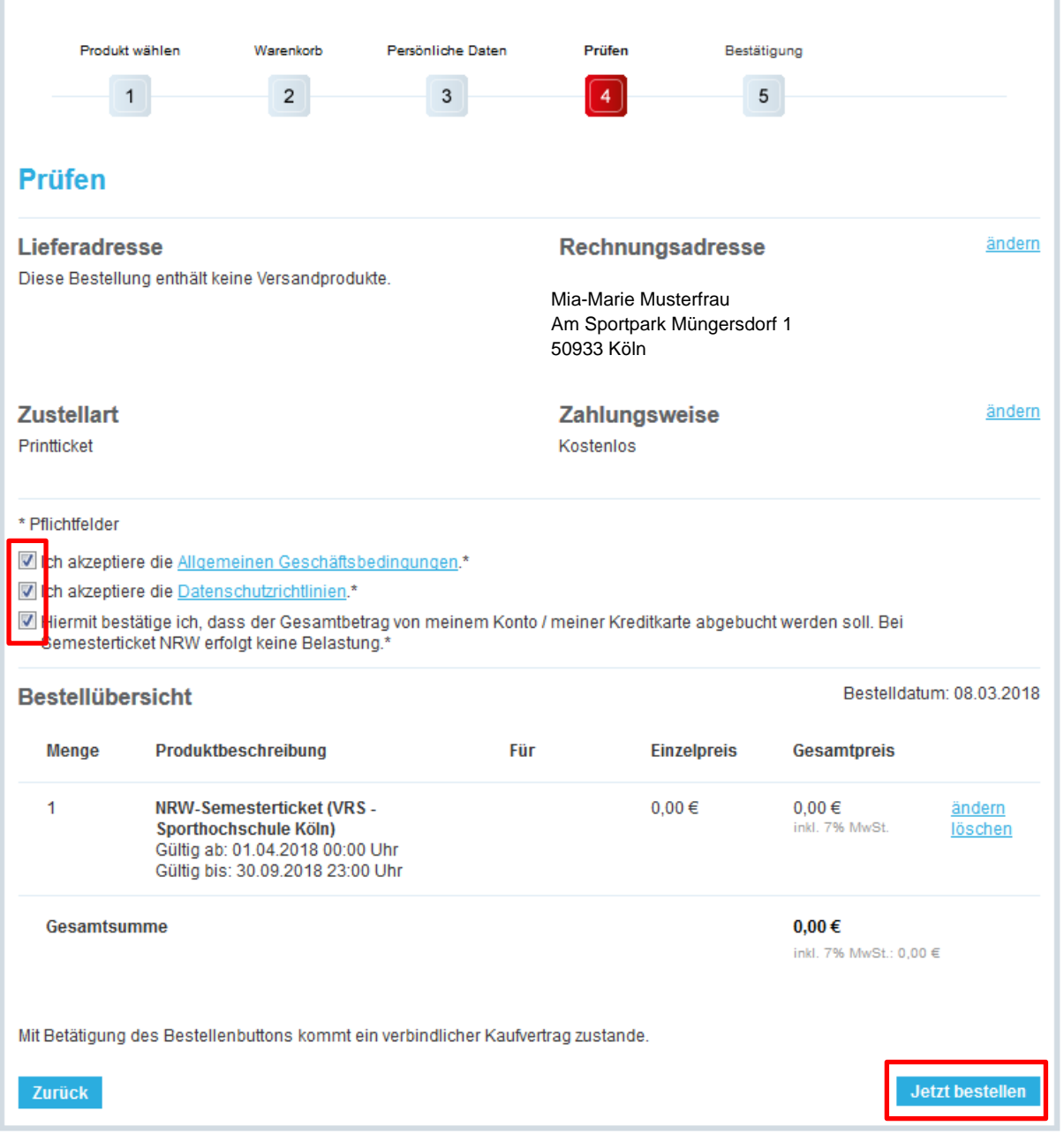

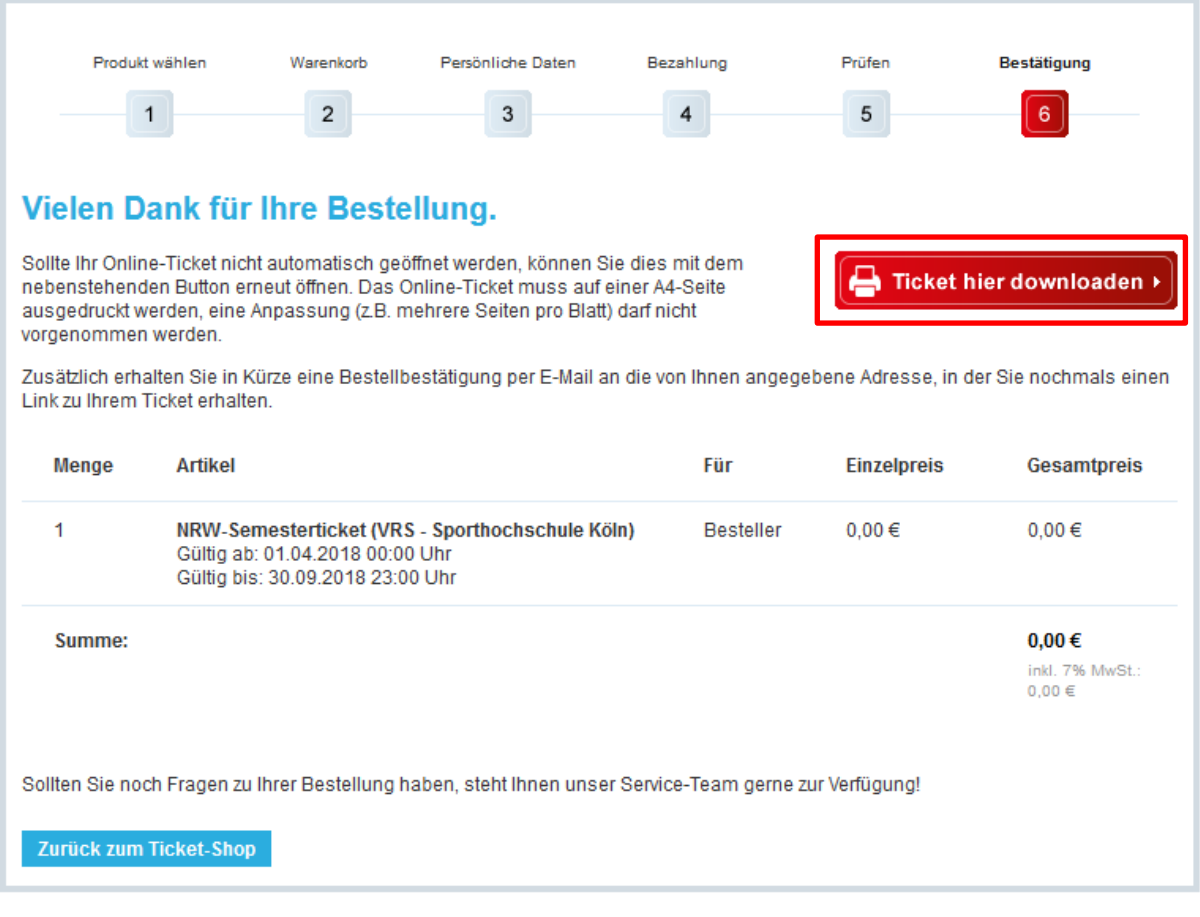